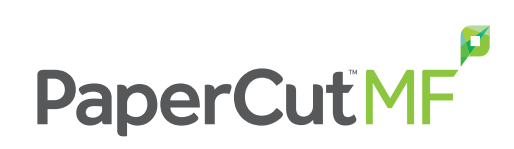

# Pełna kontrola nad Drukiem, kopią, skanem, faksem.

PaperCut MF to prosta, opłacalna aplikacja, która pozwala ci kontrolować i zarządzać drukarkami, kopiarkami i urządzeniami wielofunkcyjnymi.

Eliminuj straty, zachęcaj do odpowiedzialnego zachowania i bądź w stanie obciążać użytkowników i działy za ich działania.

PaperCut MF zawiera moduł wbudowanego terminala, które działa na Twojej kopiarce / urządzeniu MFD i umożliwia śledzenie, kontrolowanie i bezpieczne drukowanie bezpośrednio z panelu urządzenia.

PaperCut MF jest odpowiedni dla firm dowolnej wielkości, multiplatformowy i ma neutralne podejście do technologii obsługi urządzeń. Rozwiązania PaperCut są obecnie używane u ponad 50 000 klientów na całym świecie i przetłumaczony na 20 języków, dzięki czemu jest to produkt, któremu można zaufać i uzyskać pewną oraz wysoką stopę zwrotu z inwestycji.

- Śledź MFD/ drukarki
- Wydruk bezpieczny
- Kontrola i raportowanie
- Odzyskiwanie kosztów
- Polityki drukowania
- Ogranicz niechciane prace
- Drukowanie poprzez WWW

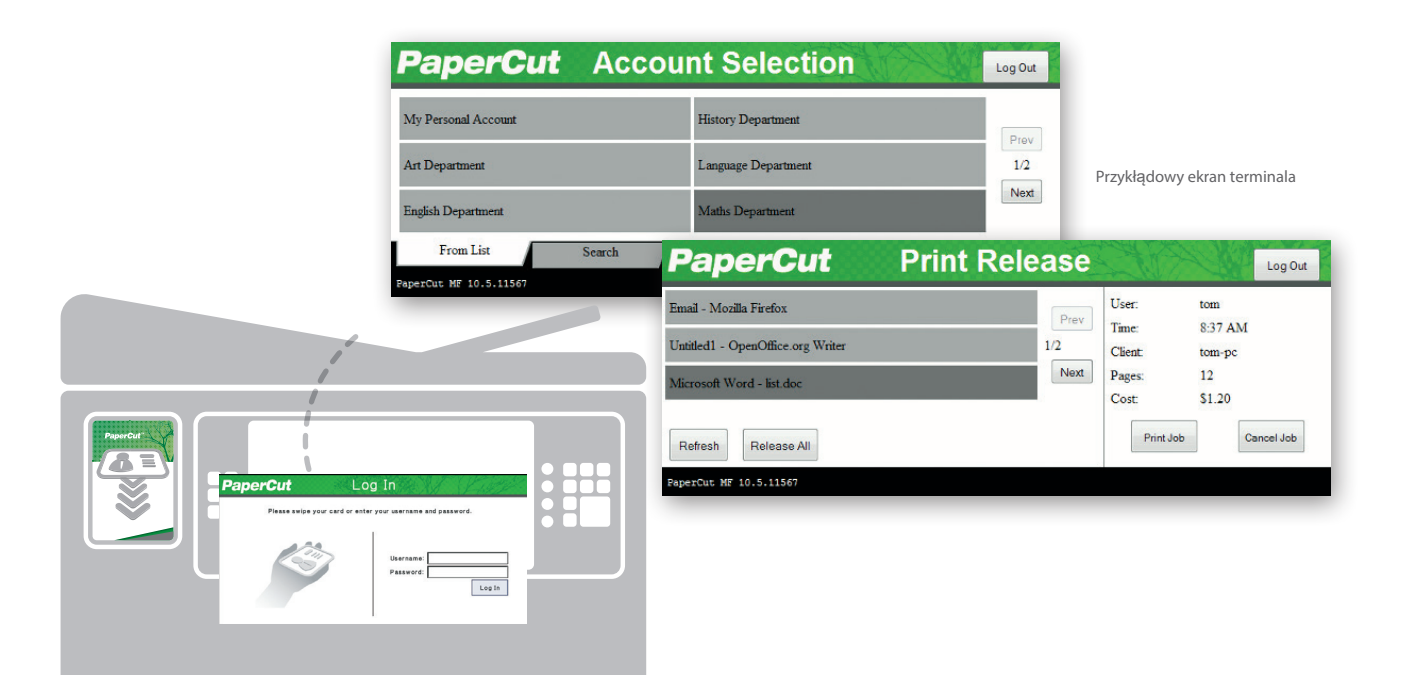

printandcopy@itsltduk.com www.printandcopycontrol.com

PaperCut MF jest uważany za najprostszy system tego typu do wdrożenia i zarządzania. Administratorzy systemu mają pełne dostęp do administracji i konfiguracji za pośrednictwem intuicyjnego interfejsu WWW. Oferuje on:

Integrację i automatyczne tworzenie konta użytkownika Ь

- na podstawie usług katalogowych (np. AD)
- Bezpieczne drukowanie i drukowanie Find-Me
- Pulpit nawigacyjny ze statusami w czasie rzeczywistym N
- Archiwizacja wydruku z podglądem zadań ĥ
- Opcjonalne rozliczanie klienta i konta b
- Opcje zachęcania do odpowiedzialnego korzystania N poprzez powiadomienia

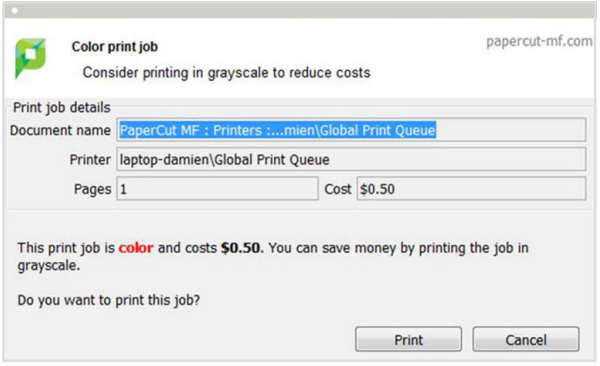

## Intuicyjny i łatwy w użyciu **Administracja** poprzez WWW

PaperCut MF zapewnia dostęp administracyjny przez przeglądarkę z dowolnej lokalizacji sieciowej, umożliwiający scentralizowane zarządzanie każdym użytkownikiem i urządzeniem. Technologie sieciowe ułatwiają obsługę wielu platform, ponieważ nie ma potrzeby instalowania dodatkowego oprogramowania ani konfiguracji serwera WWW. Kluczową cechą interfejsu administracyjnego jest strona pulpitu nawigacyjnego - łatwy do odczytania pojedynczy widok strony środowiska drukowania dla administratorów. Strona ta wykorzystuje tzw. gadżety do prezentowania kluczowych informacji w czasie rzeczywistym, takich jak aktywność systemu, aktualizacje statusu, oraz informacje o trendach i statystykach z przeszłości, takich jak działania, liczba wydrukowanych stron i wpływ na środowisko.

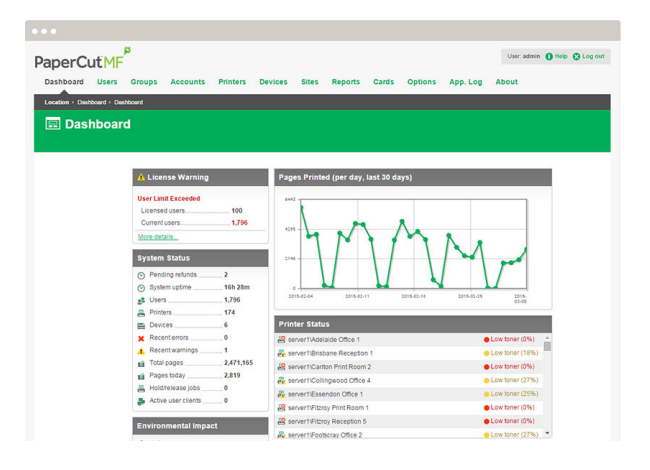

#### Szczegółowe raportowanie

PaperCut zawiera ponad 80 raportów dostępnych do przeglądania online, drukowania lub eksportu jednym kliknięciem. Raporty zawierają wszystkie obszary, od szczegółowych logów poszczególnych zadań do podsumowań według użytkownika, działu, urządzenia lub wpływu na środowisko.

Administratorzy mogą tworzyć raporty ad-hoc, stosując warunki filtrowania, a raporty można przesyłać pocztą email do określonych osób w regularnych odstępach czasu. Więcej informacji można znaleźć na stronie www.papercut.com/tour/report/

#### Moduł skryptowania zadań

Zaawansowane skrypty mogą służyć do definiowania i precyzyjnego dostosowywania zasad drukowania oraz wspierania organizacji w celu eliminacja odpadów i zmian zachowań użytkowników.

Z PaperCut możesz:

- ь Automatycznie kierować duże zadania do drukarki o wysokiej wydajności
- Zniechęcać do drukowania wiadomości e-mail poprzez ь ostrzeżenia w wyskakujących oknach
- Konwertować zadania na skalę szarości i dupleks
- Zniechęcać lub wyłączać drukowanie w kolorze dla ь
- grupy użytkowników

Zasada szukania najniższych kosztów (sugerowanie

- bardziej ekonomicznych urządzeń poprzez warunki)
- Pozwalać na bezpłatny druk (np. w czasie zajęć)

Definiować akcję według atrybutów zadania, użytkownika / grupy, pory dnia, funkcji urządzenia / typu.

#### Drukowanie "Znajdź mnie"

Funkcja drukowania Find-Me programu PaperCut możliwia użytkownikom drukowanie do globalnej kolejki wirtualnej. Zadania są wstrzymywane i drukowane tylko wtedy, gdy użytkownik zwolni zadanie w dowolnym zgodnym urządzeniu wielofunkcyjnym / drukarce:

- Poprawione bezpieczeństwo i wygoda dokumentów. Zmniejsz liczbę administratorów IT, którzy muszą zarządzać wieloma drukuj sterowniki i kolejki zarówno dla stacji roboczych, jak i notebooków.
- Drukowanie metodą Find-Me minimalizuje ilość odpadów i tak było pokazano, aby zmniejszyć wydajność drukowania nawet o 20% w zajętych biurach.
- ĥ Obsługa wielu metod wydań, począwszy od automatycznego wydania po uwierzytelnieniu, aż do aktywnej wersji zadania po utworzeniu.

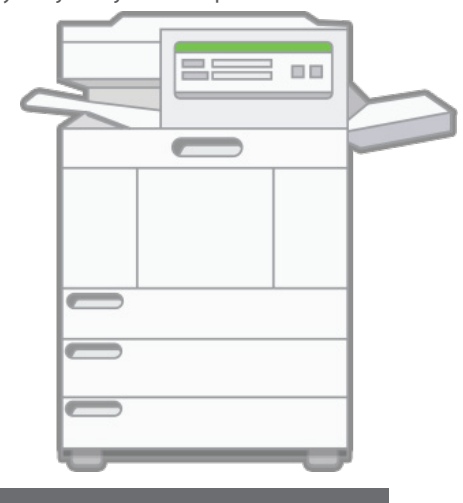

#### Secure Print Release

Dzisiejsze MFD są inteligentne. Mają ekrany dotykowe i możliwość uruchamiania oprogramowania bezpośrednio na panelu urządzenia. PaperCut wykorzystuje tę technologię do wprowadzania nowych funkcji do urządzenia.

Jedną z kluczowych funkcji jest uwierzytelnianie umożliwienie dostępu do urządzenia tylko autoryzowanym użytkownikom. Najprostrza opcja to logowanie za pomocą nazwy użytkownika i hasła wprowadzanych z klawiatury ekranowej. W wielu firmach używa się kart identyfikacyjnych. Numery kart można pobrać z katalogu usług domenowych lub bazy danych (np. sysyemów dostępu do drzwi). Użytkownicy mogą także samodzielnie skojarzyć swoją kartę i konto przy pierwszym użyciu. Wspierane typy kart obejmują karty magnetyczne, zbliżeniowe (HID, MifareI Legic) i kody kreskowe, a PaperCut obsługuje wiele marek czytników kart USB, w tym RFIdeas, Elatec i OmniKey. Standardowe czytniki kart USB i czytniki sieciowe są dostępne u wiodących dostawców. Jeśli potrzebujesz pomocy technicznej, porady lub wsparcia technicznego PaperCut ma globalną sieć ekspertów (Autoryzowane Centra Rozwiązań).

#### Archiwizacja i znak wodny

Administratorzy PaperCut mogą korzystać z tych funkcji aby użytkownicy byli odpowiedzialni za drukowanie.

Archiwizacja wydruku PaperCut upoważnia zatwierdzonych administratorów do przeglądania zawartości zadań drukowania w obrębie ich środowiska. Oprócz potężnej funkcji śledzenia i raportowania wbudowanej w PaperCut, daje to administratorom systemu szeroki zakres funkcji kontrolnych.

Znak wodny może automatycznie dodawać metadane do każdej strony druku, np. wska właściciela dokumentu. Znak wodny moż zawierać unikalny podpis cyfrowy, który umożliwia śledzenie pochodzenia dokum aby zwiększyć bezpieczeństwo i zachęcić odpowiedzialnego drukowania.

Printed by Sally at 08/03/2011 3:46:43 PM

#### Drukowanie z urządzeń mobilnych i przez WWW

Wprowadzenie iPadów, urządzeń mobilnych, tabletów, netbooków i urządzeń BYO przyniosło nowy zestaw wyzwań w środowiskach drukowania. PaperCut może pomóc rozwiązać te problemy dzięki natywnej obsłudze drukowania z iPad i opartemu na sieci web drukowaniu bez sterownika - podstawowym funkcjom w PaperCut. Użytkownicy tych urządzeń mają dostęp do pełnego zakresu funkcji obejmujących uwierzytelnianie, wybór konta i drukowanie "Znajdź mnie" w prostym interfejsie użytkownika.

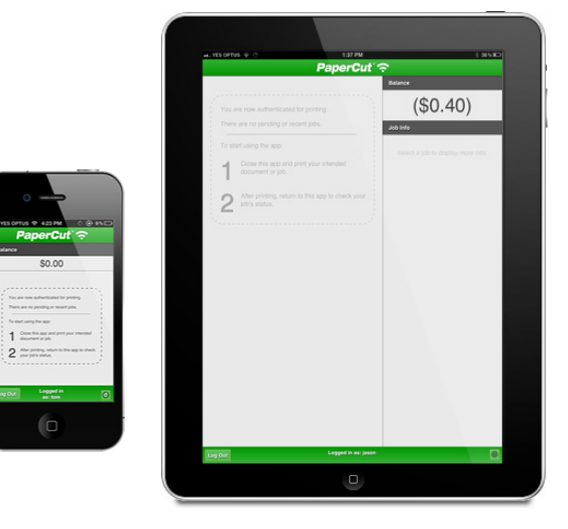

Użytkownicy mogą operować w oparciu o kredyt lub debet, definiuj zasady dotyczące konta, w tym sposób i częstotliwość doładowania konta. Użyj grup, aby określić, jak dodatkowo przydzielać kwotę / kredyt. Użyj grup do zdefiniowania sposób przydzielania dodatkowego limitu / kredytu; na przykład zezwalaj określonej grupie użytkowników na gromadzenie dołądowań, podczas gdy inni działają na zasadzie "wykorzystaj lub strać".

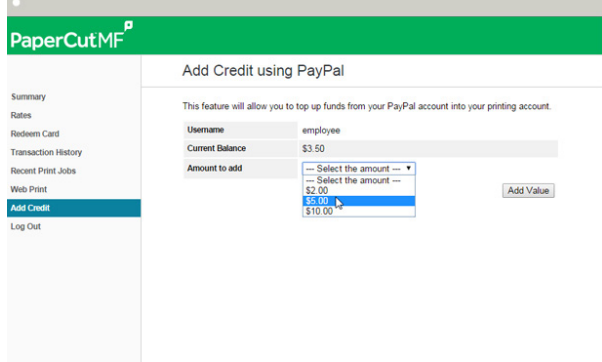

Użytkownicy końcowi mogą z łatwością zarządzać saldami swoich kont i dodawać środki za pomocą metod online i na miejscu

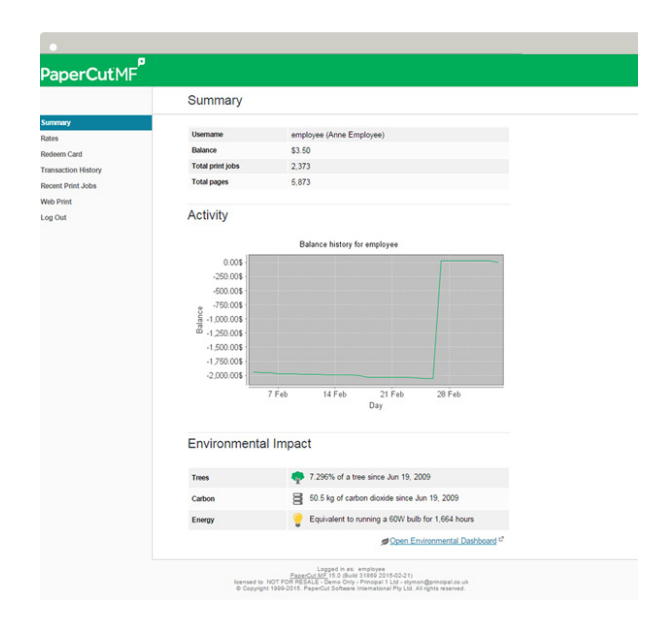

## Zarządzanie limitami ale pre-Paid / Karty doładowań

PaperCut MF zawiera prosty w implementacji system kuponów na zakup dodatkowego kredytu. Administratorzy mogą wydrukować partię jednorazowych kart o wstępnie określonej wartości. Użytkownicy wymieniają karty, wpisując unikatowy kod karty poprzez portal aplikacji.

#### Bramki płatnicze

Daj użytkownikom końcowym możliwość dokonywania płatności na swoje konto PaperCut za pomocą bramek płatniczych. Bramki umożliwiają systemom zewnętrznym łączenie się z PaperCut w standardowy sposób. Dostępne bramki obejmują wiodących dostawców, takich jak PayPal i Authorize.Net, które umożliwiają płatności online w czasie rzeczywistym za pomocą karty kredytowej. PaperCut obsługuje również zamknięte lub wewnętrzne systemy płatnicze, takie jak wewnętrzne konta uczelniane. Dostępne są również urządzenia samoobsługowe w postaci kas z obsługą gotówki, monet i bonów. Informacje o sprzęcie można znaleźć w Autoryzowanych Centrach Rozwiązań PaperCut MF.

### Dostęp poprzez WWW

Użytkownicy końcowi mają dostęp do zestawu narzędzi do śledzenia własnej aktywności w czasie rzeczywistym, sprawdzania sald swoich kont i przeglądania transakcji - bez potrzeby interwencji ze strony administratorów. Interfejs użytkownika końcowego można w pełni dostosować do własnych potrzeb, dzięki czemu można zaprojektować wygląd i styl pasujący do Twojej organizacji.

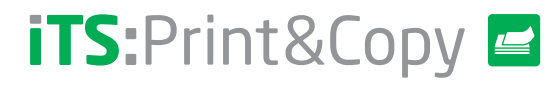

Info Technology Supply Ltd. 2 Hobbs House, Harrovian Business Village, Bessborough Road, Harrow , Middlesex, HA1 3EX, UK. Tel: +44 (0)20 8869 1950 Fax: +44 (0)20 8869 1966

## printandcopy@itsltduk.com www.printandcopycontrol.com